# МИНИCTEPCTBO НАУКИ И ВЫСШЕГО ОБРАЗОВАНИЯ РОССИЙСКОЙ ФЕДЕРАЦИИ Федеральное государственное автономное образовательное учреждение высшего образования «СЕВЕРО-КАВКАЗСКИЙ ФЕДЕРАЛЬНЫЙ УНИВЕРСИТЕТ» **Институт сервиса, туризма и дизайна (филиал) СКФУ в г. Пятигорске**

**УТВЕРЖДАЮ:** Зав. Кафедрой СУиИТ \_\_\_\_\_\_\_\_\_\_И.М. Першин  $\underbrace{\qquad \qquad }$   $\underbrace{\qquad \qquad }$   $\underbrace{\qquad \qquad }$   $202$   $r.$ 

# **ФОНД ОЦЕНОЧНЫХ СРЕДСТВ**

для проведения текущего контроля и промежуточной аттестации

По дисциплине Программирование мобильных устройств Направление подготовки 09.03.02 Информационные системы и технологии Профиль Информационные системы и технологии Квалификация выпускника бакалавр Форма обучения очная Учебный план 2020

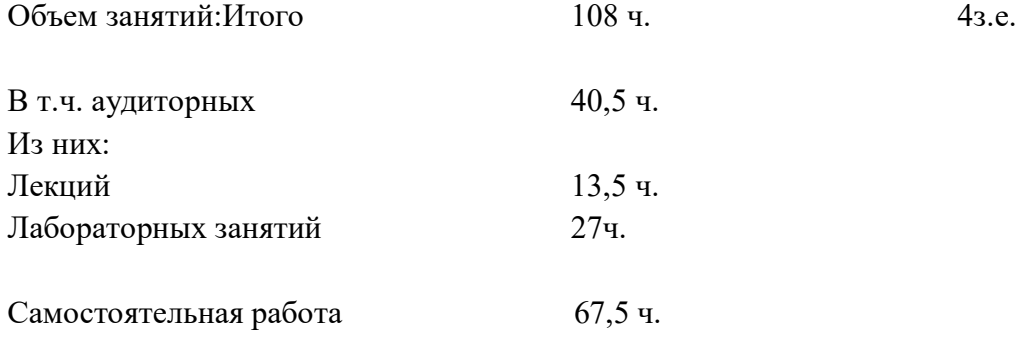

Зачет с оценкой 5 семестр

Дата разработки:

# **Предисловие**

1. Назначение: Фонд оценочных средств текущего контроля и промежуточной аттестации предназначен для проверки знаний студентов.

Разработчик: Т.И.Дровосекова, доцент кафедры систем управления и информационных технологий

2. ФОС рассмотрен и утвержден на заседании кафедры систем управления и информационных технологий Протокол  $N_2$  от « $\longrightarrow$  »

3. Фонд оценочных средств текущего контроля и промежуточной аттестации на основе рабочей программы дисциплины, в соответствии с образовательной программой по направлению подготовки 09.03.02 Информационные системы и технологии УМК ИСТиД (филиала) СКФУ в г. Пятигорске, протокол № от « » <sup>[1]</sup>

4. Проведена экспертиза ФОС. Члены экспертной группы, проводившие внутреннюю экспертизу:

Председатель: И.М. Першин, зав. кафедрой систем управления и информационных технологий

> С.В. Зайцев доцент кафедры систем управления и информационных технологий

> С.Н.Русак, доцент кафедры систем управления и информационных технологий

5. Экспертное заключение: ФОС текущего контроля и промежуточной аттестации соответствует СУОС ВО

 $\begin{array}{ccc} \langle & \rangle \end{array}$  (подпись)

6. Срок действия ФОС

# Паспорт фонда оценочных средств для проведения текущего контроля и промежуточной аттестации

По дисциплине Программирование мобильных устройств

Направление подготовки 09.03.02 Информационные системы и технологии

Профиль Информационные системы и технологии

Квалификация выпускника бакалавр Форма обучения очная Учебный план 2020

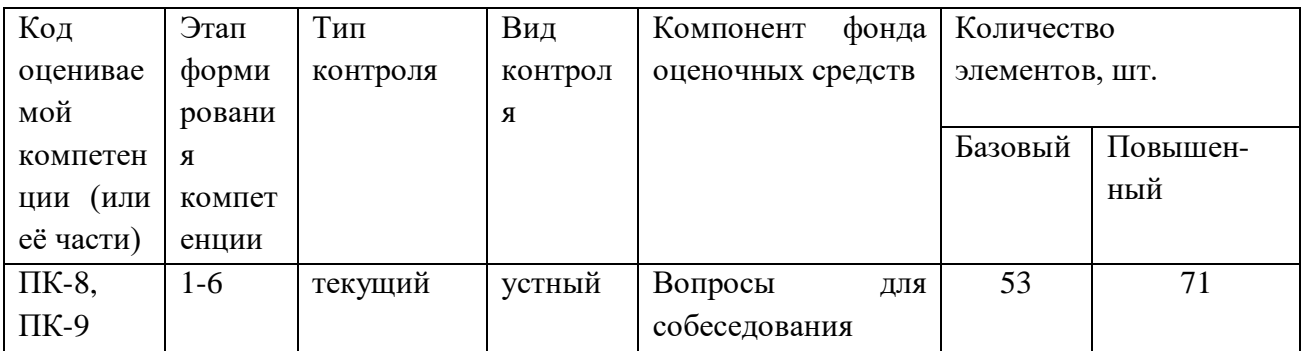

Составитель П.И.Дровосекова

(подпись)

 $\begin{array}{ccccc}\n\leftarrow & & \rightarrow & & \text{20} & \text{r.} \\
\end{array}$ 

# МИНИСТЕРСТВО НАУКИ И ВЫСШЕГО ОБРАЗОВАНИЯ РОССИЙСКОЙ **ФЕДЕРАЦИИ**

Федеральное государственное автономное образовательное учреждение

высшего образования

# «СЕВЕРО-КАВКАЗСКИЙ ФЕДЕРАЛЬНЫЙ УНИВЕРСИТЕТ»

Институт сервиса, туризма и дизайна (филиал) СКФУ в г. Пятигорске

# УТВЕРЖДАЮ:

Зав. кафедрой СУиИТ И.М. Першин  $202 \quad \Gamma$ .

#### Вопросы для собеседования

по дисциплине: «Программирование мобильных устройств»

#### Тема 1. Установка Android Studio

- $1<sup>1</sup>$ Перечислите все версии ОС Android.
- $\overline{2}$ . Какие средства необходимы для начала разработки под ОС Android?
- $\overline{3}$ . Перечислите основные преимущества и недостатки ОС Android.
- Под какими ОС возможно разрабатывать программное обеспечение под ОС  $\overline{4}$ .

#### Android?

## Тема 2. Создание нового проекта

- 1. Разработку под какие типы устройств поддерживает IDE Android Studio?
- 2. Перечислите все основные файлы проекта, созданного по умолчанию.
- 3. Каким образом возможно добавление сторонней библиотеки в разрабатываемое приложение?
	- 4. Что такое арк-файл? Как его получить?

## Тема 3. Жизненный цикл Activity

- 1. Что такое элемент Activity?
- 2. Перечислите элементы жизненного цикла Activity.
- 3. Какие методы Activity вызываются при смене ориентации устройства?
- 4. Каким образом происходит связывание интерфейса с Activity?

#### Тема 4. Использование ресурсов приложения

- $1.$ Для чего необходимы файлы ресурсов приложения?
- $2<sup>1</sup>$ Как получить доступ к элементу файла ресурса приложения?
- $\mathcal{E}$ Можно ли вносить какие-либо изменения в файл R.java?

## Тема 5. Layout-файл в activity. Смена ориентации экрана

 $1<sup>1</sup>$ В каком каталоге приложения хранятся файлы ресурсов? Укажите полный путь.

 $\overline{2}$ . Какое отличие имеет элемент  $\leq$ LinearLavout $>$ от элемента <RelativeLayout>?

Какие действия в программе необходимо предусмотреть при смене  $\mathcal{R}$ ориентации экрана?

4. Можно ли иметь разные типы разметок в зависимости от разрешения устройства? Чем это обеспечивается?

#### **Тема 6. Всплывающие уведомления / toast notification**

1. Перечислите варианты при разработке приложения под ОС Android, в которых использование уведомлений Toast оправдано.

2. Можно ли сделать отображение Toast уведомления на базе собственной разметки? Каким классом это обеспечивается?

3. Каким параметром регулируется время отображения уведомления на экране?

## **Тема 7. Уведомления / push notification**

1. Объясните принцип работы push-нотификаций.

2. Как с помощью программы возможно отследить была ли push-нотификация доставлена пользователю?

3. Как изменить разметку отображения push-нотификации?

4. Push-нотификация всегда должна отображаться на экране пользователя или возможно использование невидимых push-нотификаций?

5. Перечислите, что нужно иметь разработчику, чтобы начать использование push-нотификаций.

#### **Тема 8. Локализация приложения**

1. Для каких целей используется локализация в приложении?

2. Каким образом целесообразно выбирать структуру хранения констант в файлах?

3. Каким образом можно добавить локализацию к уже созданному приложению?

## **Тема 9. Переключение между экранами**

1. Каким образом осуществляется переход между «окнами» в приложении на ОС Android?

2. За что отвечает класс Intent в Android приложении?

3. Какие типы данных можно передавать через область extraData в классе Intent?

#### **Тема 10 Организация сервиса в приложении**

1. Что такое сервис в Android приложении?

2. Чем сервис отличается от Activity?

3. Опишите ситуацию, в которой применение сервиса будет целесообразным?

4. Каким способом можно организовать автоматически перезапускаемый сервис?

## **Тема 11. Сохранение данных в приложении**

1. В каких случаях целесообразно использовать сохранение данных во внутренней памяти, а в каких – во внешней?

2. С помощью каких методов можно создать объект Shared preferences? В чем их различия?

- 3. Какие методы используются для сохранения файла во внутренней памяти?
- $4.$ Какие существуют типы директорий во внешней памяти?

#### Тема 12. Знакомство с SQLite. Хранение данных при помощи SQLite

В каких случаях целесообразно использовать Shared Preferences, а в каких 1. БД?  $\overline{2}$ . Преимущества и недостатки использования БД на мобильном

устройстве.

3. Какой класс используется для открытия соединения с БД?

#### Вопросы к экзамену

- 1. Понятие защищенной информационной системы.
- 2. Свойства защищенной ОС.
- 3. Безопасность информационных систем в нормативных документах.
- 4. Классификация защищенности ОС по международным стандартам.
- 5. Политика безопасности, формальное представление политик.
- 6. Классификация изъянов защиты.
- 7. Категории изъянов защиты в ОС.
- 8. Мобильное программирование, платформы для разработки.
- 9. Основы работы с сенсорным вводом. Обработка нескольких касаний. Использование изображений.
- 10. Акселерометр и служба определения местоположения, вторичные потоки выполнения, обработка асинхронных операций и доступ к Веб-сервисам.
- 11. Особенности использования pivot и panorama.
- 12. Краткая история ОС Android.
- 13. Intel для Android: партнерство и инструментарий разработчика.
- 14. Архитектура приложений для Android. Ресурсы приложения. Пользовательский интерфейс. Инструментарий разработки приложений для Android.
- 15. Обзор шагов разработки типичного приложения под Android. Особенности разработки с использованием эмулятора. Отладка кода в эмуляторе и на реальных приложенийах. Пример простейших программ Android-приложения. Запуск приложения на эмуляторе.
- 16. Тестирование приложения с помощью Dalvik Debug Monitor Server (DDMS).
- 17. Планирование покадровой анимации, анимирование, анимация шаблонов, видов, использование класса Camera.
- 18. Проверка безопасности, работа со службами, основанными на местоположении, использование HTTP-служб, службы AIDL.
- 19. Подготовка AndroidManifest.xml для закачки, локализация приложения, подготовка ярлыка приложения, подготовка APK-файла для закачки, работа пользователя с Android Market.
- 20. Работа с инструментами Intel для оптимизации отладки Android-приложений
- 21. Программный стек мобильных платформ.
- 22. Архитектура мобильных приложений.
- 23. Приемы для улучшения производительности и уменьшения потребления памяти для мобильных приложений.
- 24. Основные составляющие манифеста приложения.
- 25. Жизненный цикл мобильного приложения.
- 26. Разработка интерфейсов, не зависящих от разрешения и плотности пикселов.
- 27. Для чего предназначены файлы с расширением .xap? 8. Что такое Zune? Применение.
- 28. Что такое графическая схема Silverlight?
- 29. Что представляет собой игровая платформа XNA?
- 30. Что входит в состав среды разработки Microsoft Visual Studio 2020 Express for Windows Phone?
- 31. Какие компоненты включает в себя Windows Phone SDK?
- 32. Что представляет из себя WP7 приложение?
- 33. Что представляет собой файл приложения ApplicationIcon.png?
- 34. Что представляет собой файл приложения Background.png?
- 35. Что представляет собой файл приложения SplashScreenImage.jpg?
- 36. Что представляет собой файл приложения App.xaml
- 37. Что представляет собой файл приложения App.xaml.cs:
- 38. Что представляет собой файл приложения AppManifest.xml?
- 39. Что представляет собой файл приложения AssemblyInfo.cs?
- 40. Что представляет собой файл приложения MainPage.xaml?
- 41. Что представляет собой файл приложения MainPage.xaml.cs?
- 42. Что представляет собой файл приложения WMAppManifest.xml?
- 43. Для чего предназначен язык разметки приложений XAML?
- 44. Как выглядит эмулятор Windows Phone 7 в Visual Studio?
- 45. Какие существуют экраны в Windows Phone 7?
- 46. Перечислите основные кнопки приложений Windows Phone 7?
- 47. Какие существуют режимы экранов? 29. Как добавить новые страницы в приложение? 30. Какие существуют подходы для создания ссылок между страницами?
- 48. Что представляет собой класс NavigationService?
- 49. Как переопределить функциональность кнопки "Назад"?
- 50. Что такое Microsoft XNA?
- 51. Какие Вы знаете сервисы Xbox Live?
- 52. Как использовать шрифты Ascender Corporation в приложениях Windows Phone 7?
- 53. Что представляет собой класс Game1.cs?
- 54. Как определить координаты точки?
- 55. Что представляет собой метод Draw?
- 56. Что представляет собой метод Update?
- 57. Что такое приложение Rich Internet application?
- 58. Что такое Windows Presentation Foundation?
- 59. Опишите структуру класса MainPage.
- 60. Intents и Activities. Принципы работы Intent-фильтров.
- 61. Адаптеры и привязка данных.
- 62. Работа с интернет-ресурсами.
- 63. Диалоговые окна: создание и использование.
- 64. Курсоры, Content Values. Получение данных из SOLite.
- 65. Фоновые службы, toast-уведомления и сигнализация.
- 66. Геолокационные и картографические сервисы: конфигурирование и использование.
- 67. Сенсорные датчики. Sensor manager.
- 68. Анимация и спецэффекты.
- 69. Акселерометр, датчик ориентации и компас: регулировка и программные функции.
- 70. Межпроцессное взаимодействие.
- 71. Основные права и полномочия для запуска приложений на устройстве.

#### Критерии оценивания компетенций

Оценка «отлично» выставляется студенту, если в полном объеме изучен курс данной дисциплины и выполнены самостоятельные и лабораторные задания

Оценка «хорошо» выставляется студенту, если достаточно полно изучен курс данной дисциплины и выполнены самостоятельные и лабораторные задания

Оценка «удовлетворительно» выставляется студенту, недостаточно если полно изучен курс данной дисциплины и выполнены практические и лабораторные задания

Оценка «неудовлетворительно» выставляется студенту, если отсутствуют знания и практические навыки по данной дисциплине

#### **Описание шкалы оценивания**

Максимально возможный балл за весь текущий контроль устанавливается равным **55.** Текущее контрольное мероприятие считается сданным, если студент получил за него не менее 60% от установленного для этого контроля максимального балла. Рейтинговый балл, выставляемый студенту за текущее контрольное мероприятие, сданное студентом в установленные графиком контрольных мероприятий сроки, определяется следующим образом:

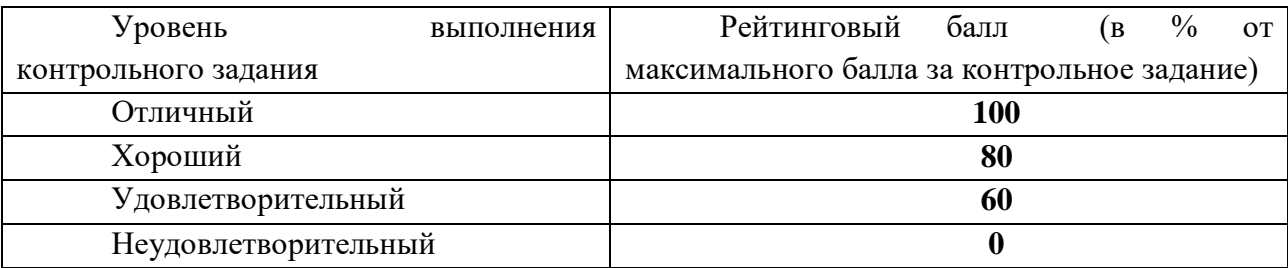

**a. Методические материалы, определяющие процедуры оценивания знаний, умений, навыков и (или) опыта деятельности, характеризующих этапы формирования компетенций**

Процедура проведения данного оценочного мероприятия включает в себя: регулярный устный опрос в течение семестра по заранее заданным темам.

Предлагаемые студенту задания позволяют проверить следующие компетенции: ПК-8, ПК-9.

При подготовке к ответу студенту предоставляется право пользования конспектом лекций.

При проверке задания оцениваются, насколько хорошо студент ориентируется в изучаемой теме.

Составитель \_\_\_\_\_\_\_\_\_\_\_\_\_\_\_\_\_\_\_\_\_\_\_\_ Т.И. Дровосекова (подпись)

« $\longrightarrow$  20 г.